DaViDeo Corrector Crack Free Download PC/Windows

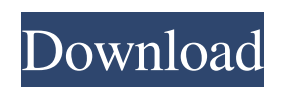

# **DaViDeo Corrector Crack + With Keygen Download PC/Windows Latest**

DaViDeo Corrector: With DaViDeo Corrector, you can correct the faulty header structures of MPEG2 VCD/MVCD files. It is usually used after converting MPEG2 VCD/MVCD files with DaViDeo Pro. With DaViDeo Corrector, you can correct the faulty header structures of MPEG2 VCD/MVCD files. It is usually used after converting MPEG2 VCD/MVCD files with DaViDeo Pro. Incorporating the tools found in DaViDeo Pro, this handy product corrects the header structure of all MPEG2 VCD/MVCD files. The software uses a multi-threading technique to quickly resolve the audio and video streams of the MPEG2 VCD/MVCD files. You can edit the header structure of MPEG2 VCD/MVCD files by a built-in editor. You can edit the header structure of MPEG2 VCD/MVCD files by a built-in editor. The program corrects the structure of the header and video frame by using the information of GOPs. It is a very simple and effective tool. You can correct damaged MPEG2 VCD/MVCD files with the help of this tool. It can correct the faulty header structure of all MPEG2 VCD/MVCD files. The video/audio files are separated by size, the program can replace MPEG2 VCD/MVCD files according to the desired file size. The program can correct the faulty header structure of all MPEG2 VCD/MVCD files. The program can correct the faulty header structure of all MPEG2 VCD/MVCD files. It can resolve the header structure of MPEG2 VCD/MVCD files. It can resolve the header structure of MPEG2 VCD/MVCD files. ..................... sharelimprove this answer answered Mar 10 '12 at 18:42 Ben Wright 11215 add a commentl Your Answer draft saved draft discarded Sign up or log in to vote (1) DaViDeo Version: 1.5.1.0 Copyright: 1999-2004 DaViDeo team Registered: 1999-2004 DaViDeo team Get DaViDeo Version: 1.5.1.0 The current version of DaViDeo is

#### **DaViDeo Corrector Activation Code With Keygen**

Quickly and easily add or remove a tag to your videos, by using a macro that you can program with a keyboard. This can be useful if you do not know how to add a particular tag. Keylinke: Keyboard+ Keyboard- Keyboard 2: Press the key combination assigned in the list and the macro will be entered. If no Keymacro is assigned a default macro can be used. To do this press the key combination and the default macro will be entered. Features: \* Easily add or remove a tag with a keyboard macro. \* Automatically updates the tag with the current date/time. \* Shows the current macro, its number of hits and how many times it has been entered. \* Allows you to set a maximum number of tags you want to add or remove at once. \* A basic tag system is included. Use: Use the keyboard macro to add or remove tags to your videos. The keyboard macro can be programmed on an internal keyboard by pressing the corresponding key combinations: If a keyboard macro is not assigned a default macro can be used. To do this press the key combination and the default macro will be entered. The keyboard macro is also available on a text document in list format or in the tag file. Keylinke 2: Press the key combination assigned in the list and the macro will be entered. If no Keymacro is assigned a default macro can be used. To do this press the key combination and the default macro will be entered. If your track/tracks are corrupted and all music, video and voice are missing, then you have one of the most common problems with the application or an issue with your hard disk. If your mediafiles have a recent date/time stamp, then the Mediafiles are in fact still there but the problem lies elsewhere. Although this was a very interesting and entertaining presentation I have several quibbles with it. First of all it is not clear to me why the cost of each disk was given as 0.76p, since it was quite obviously not quite that simple. If we assume that the 5p per disk is VAT on import, the cost of each disk should be 1.32p, which seems to suggest that each disk was of the size of a large CD (11 cm) or more. How much can you get for a CD these days? I live in the 77a5ca646e

## **DaViDeo Corrector Free Download Latest**

DaViDeo Corrector is an easy to use tool which lets you correct mpeg video files without knowing the structure! Many DVD players cannot replay corrupted mediafiles if a DVD is splitted into some shorter files by a time/filesize based conversion method (e.g. with DaViDeo Pro). With DaViDeo Corrector you will be able to correct the corrupted file again! Using the following features the mpeg files will be correctly replayed: Correct starting from a segment (try to put a few seconds of video together) Correct from a timestamp (many players are not able to replay files with a wrong timestamp) Create a missing segment by trimming a part of a corrupted file Create a new file with a new timestamp (putting a smaller part of a corrupted file together again) So DaViDeo Corrector is a very useful tool! Requires: Like it? Share with your friends! Other Windows Software of Developer «G DATA»: Metadimension Player v1.1 Metadimension Player is a small and fast media player. The media player can be used to play audio and video files, as well as directories. Metadimension Player is developed by G DATA. The most important function of the media player are IntoxiMonit 0.8.9 IntoxiMonit is a software solution to check your computer system for viruses, spyware and other malware in real time. It performs a complete scan on your hard disk drives, file systems and removable media (cdrom, floppy disk and usb) and performs ExpressHub v2.0.0 ExpressHub is a universal hub which allows the user to monitor and receive call, message, and fax alerts from a wide variety of applications. The ExpressHub allows users to have call alerts from any combination of their p Hex-Edit v1.5.1 Hex-Edit is a hexadecimal editor and display. Hex-Edit lets the user edit hexadecimal numbers with the text viewer. It also lets you create and display hexadecimal numbers. Hex-Edit is for OS/2 and DOS users. It is freeware. Mirage Player v3.0.3 Mirage Player is an easy to use image viewer which lets you play multiple image formats like jpg, bmp, tif, png, gif, and other. It can show multiple th

### **What's New in the?**

Download DaViDeo Corrector and split the videofiles at each GOP to solve the header problem of mpg files created by DaViDeo (Pro). DaViDeo is DVD to dvd converter program for home users. It allows to convert your favourite DVD movie discs to standard dvd movies. DaViDeo is DVD-Video video converter for home users. It allows to convert your favourite DVD movies to standard dvd videos. Features: 1. Full version support DVD to DVD (DeCrypted) and DVD to VCD/SVCD movies and Blu-ray Disc to DVD movies. 2. Audio files will be saved as well 3. Availabel to Windows XP, Vista, 7, 2008, 8. 4. Ease of use interface, only one button conversion 5. Select in list or "Burn", "Play", "File", or "Not Show" the converted movies after finish conversion. 6. Specify the output folder, or preview the created output folder before run conversion. Download: Windows Version: [download link] Mac Version: [download link] Credits: DaViDeo Free is the project of Daniel (G DATA) and Jose (solaris). The name was taken from the famous documentary film "The Blair Witch Project". Credits to Daniel (G DATA): original idea authoring testing and beta version design icons Suggestions and feedback Credits to Jose (solaris): original idea authoring testing and beta version This application is freeware. This software product is provided as is and should be used at your own risk. G DATA disclaims any and all responsibility for any loss of data, property damage, or injury to persons or property which may occur from its use. License: The software product "DaViDeo for Windows/Mac" is supplied under the GNU General Public License. This product is free software; you are free to use it under the terms of the GNU General Public License. Use'make' in the root directory of the sourcecode to compile the program. To use the DVD Copy GUI with both DaViDeo and the GuiCleaner: run guicleaner. ; } if (dbFiles.Length!= 0) { foreach (var file in dbFiles) { var dbFile

# **System Requirements For DaViDeo Corrector:**

Windows: Minimum: OS: Windows 10 Processor: 2GHz Dual-Core Memory: 1 GB RAM Graphics: 128MB or higher (Intel HD 4000 recommended) DirectX: Version 11 Storage: 4GB available space Additional Notes: You will need a standard keyboard and mouse to play. Mac OS: OS: OS X 10.10 Graphics: 128MB or

Related links:

[https://jibonbook.com/upload/files/2022/06/KIjIYpMHIapbOYOq1qZq\\_06\\_90cea838a6790b52047bcf69](https://jibonbook.com/upload/files/2022/06/KIjIYpMHIapbOYOq1qZq_06_90cea838a6790b52047bcf6975b229a9_file.pdf) [75b229a9\\_file.pdf](https://jibonbook.com/upload/files/2022/06/KIjIYpMHIapbOYOq1qZq_06_90cea838a6790b52047bcf6975b229a9_file.pdf) <https://discoverlosgatos.com/wp-content/uploads/2022/06/TaskDock.pdf> <http://exponor.mercurioantofagasta.cl/advert/mp3-piggy-crack-free/> <http://www.gradiloneimballaggi.it/wp-content/uploads/2022/06/goddgiav.pdf> <http://3.16.76.74/advert/met-office-desktop-widget-crack-x64-april-2022/> <https://citywharf.cn/block-replace-crack-3264bit/> <https://midirectorionica.com/wp-content/uploads/2022/06/marwarb-1.pdf> <http://findmallorca.com/amium-crack-torrent-updated/> <https://biodiversidad.gt/portal/checklists/checklist.php?clid=3448> <https://www.georgiacannabis.org/wp-content/uploads/2022/06/kirbpats.pdf>